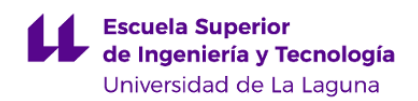

# **Escuela Superior de Ingeniería y Tecnología Grado en Ingeniería Informática**

**GUÍA DOCENTE DE LA ASIGNATURA :**

**Visión por Computador (2023 - 2024)**

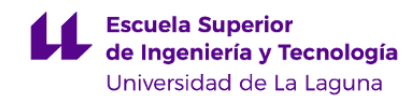

## **1. Datos descriptivos de la asignatura**

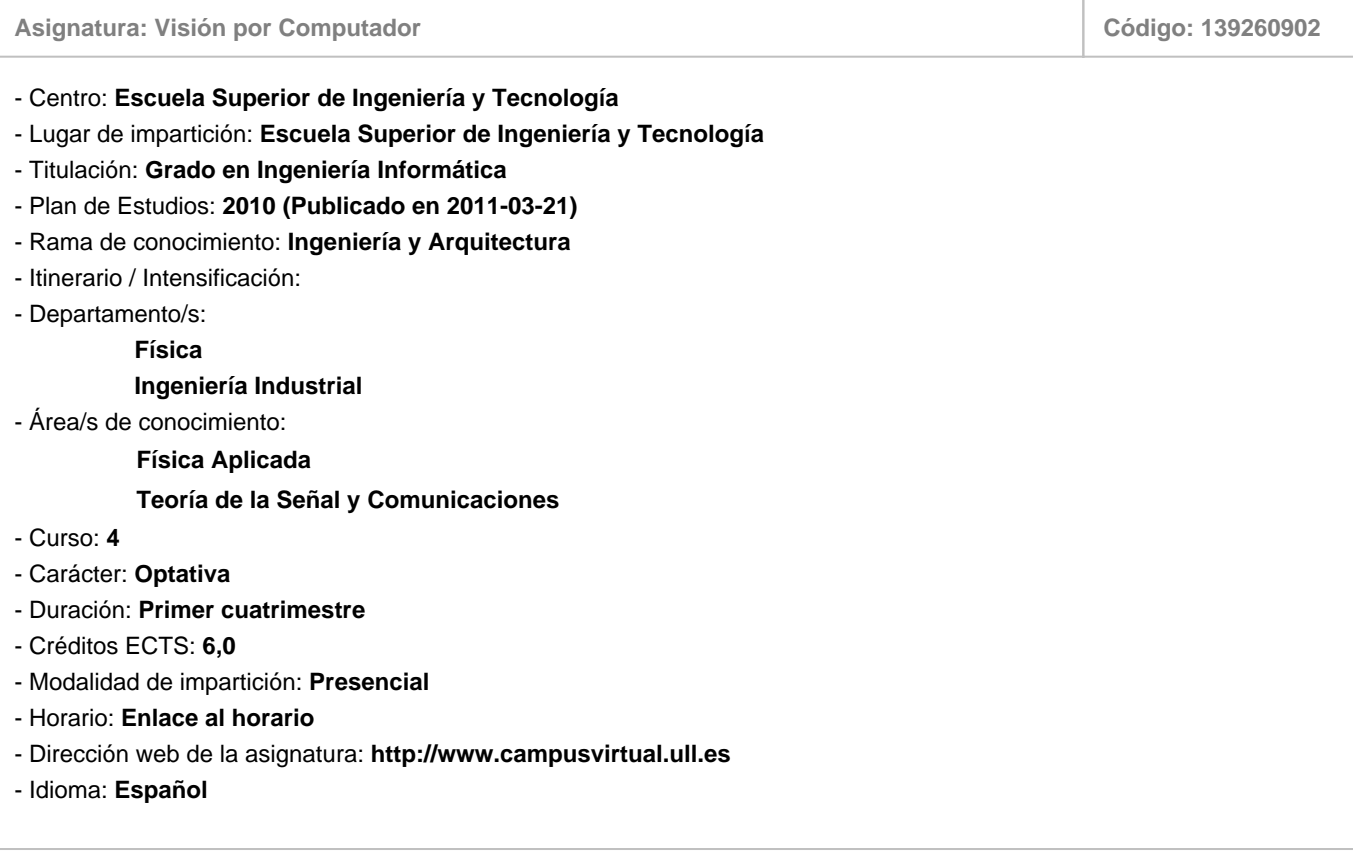

# **2. Requisitos de matrícula y calificación**

No existen requisitos para cursar la asignatura

# **3. Profesorado que imparte la asignatura**

**Profesor/a Coordinador/a: [JOSE GIL MARICHAL HERNANDEZ](http://www.ull.es/apps/guias/guias/view_teacher_niu/1049/jmariher/)**

## - Grupo: **Teoría, Problemas, Tutorías y Prácticas**

## **General**

- Nombre: **JOSE GIL**
- Apellido: **MARICHAL HERNANDEZ**
- Departamento: **Ingeniería Industrial**
- Área de conocimiento: **Teoría de la Señal y Comunicaciones**

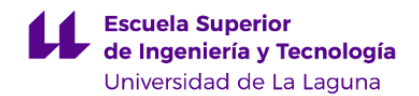

## **Contacto**

- Teléfono 1: **922 318231**
- Teléfono 2:
- Correo electrónico: **jmariher@ull.es**
- Correo alternativo:
- Web: **<http://www.campusvirtual.ull.es>**

**Tutorías primer cuatrimestre:**

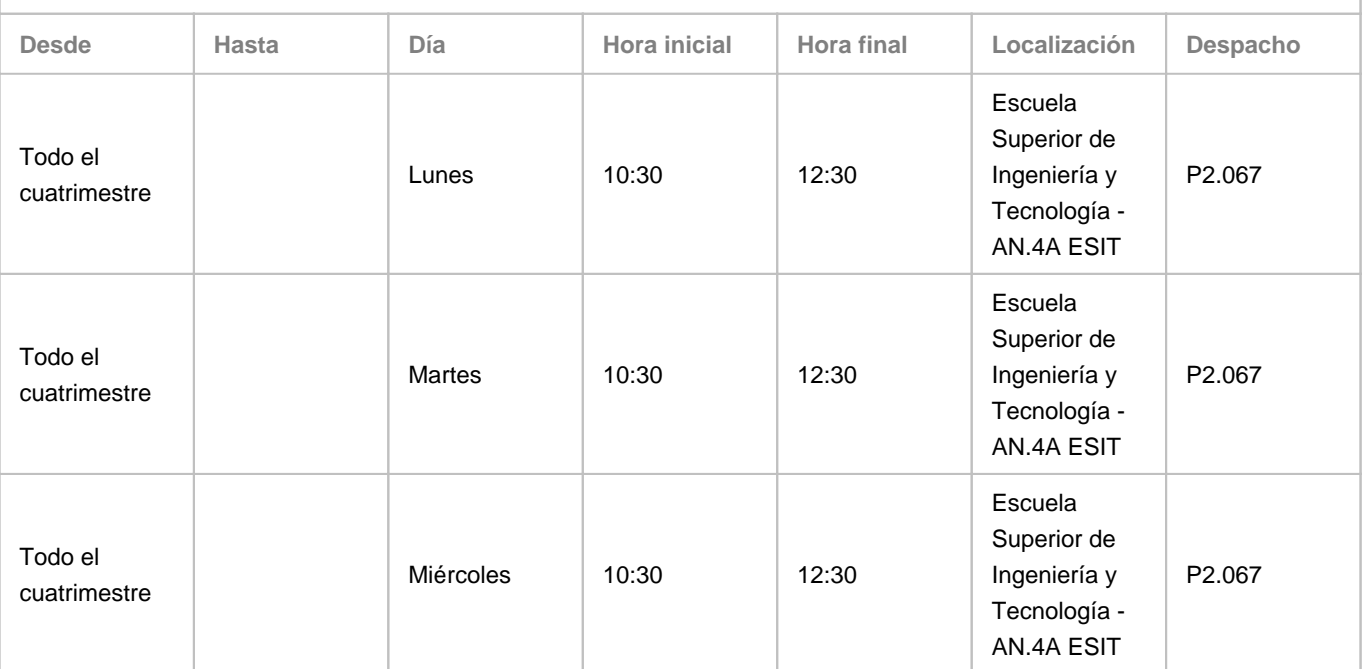

Observaciones: También me pueden hallar en el Laboratorio de la red de Ingeniería Biomédica sito en la primera planta de la Torre Agustín Arevalo, Av. Trinidad, en el mismo horario. Si desea cerciorarse de en qué lugar me puede encontrar, hacerlas online, o si quiere concertar otra hora, por favor contacte antes por correo electrónico. Para llevar a cabo tutorías en línea, se hará uso de Google Meet, en el enlace publicado en el campus virtual.

**Tutorías segundo cuatrimestre:**

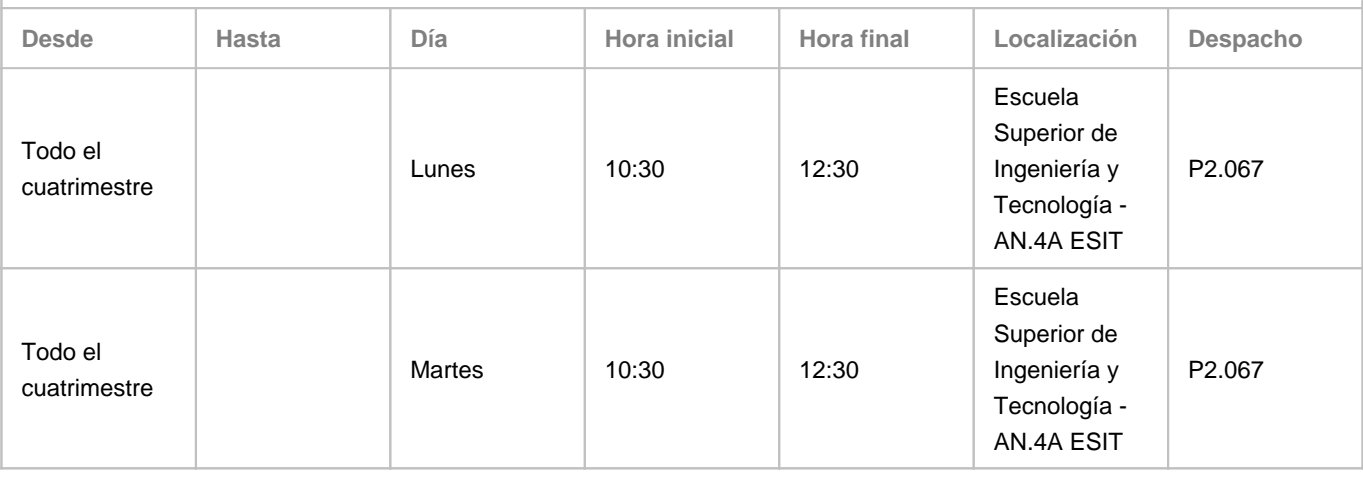

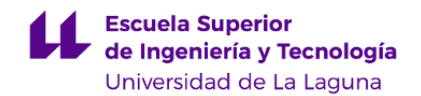

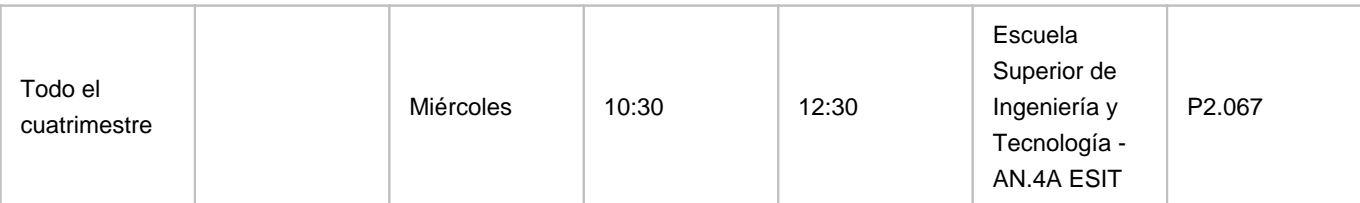

Observaciones: También me pueden hallar en el Laboratorio de la red de Ingeniería Biomédica sito en la primera planta de la Torre Agustín Arevalo, Av. Trinidad, en el mismo horario. Si desea cerciorarse de en qué lugar me puede encontrar o si quiere concertar otra hora contactar antes por correo electrónico. Las tutorías de los viernes de 10:30 a 12:30 serán preferentenmente en línea. Para llevar a cabo la tutoría en línea, se hará uso de Google Meet, en el enlace publicado en el campus virtual.

## **4. Contextualización de la asignatura en el plan de estudio**

Bloque formativo al que pertenece la asignatura: **Formación Personalizable (Optatividad)** Perfil profesional: **Ingeniero Técnico en Informática**

## **5. Competencias**

**Tecnología Específica / Itinerario: Computación**

**C42** - Capacidad para conocer los fundamentos, paradigmas y técnicas propias de los sistemas inteligentes y analizar, diseñar y construir sistemas, servicios y aplicaciones informáticas que utilicen dichas técnicas en cualquier ámbito de aplicación.

**C43** - Capacidad para adquirir, obtener, formalizar y representar el conocimiento humano en una forma computable para la resolución de problemas mediante un sistema informático en cualquier ámbito de aplicación, particularmente los relacionados con aspectos de computación, percepción y actuación en ambientes o entornos inteligentes.

**Competencias Generales**

**CG9** - Capacidad para resolver problemas con iniciativa, toma de decisiones, autonomía y creatividad. Capacidad para saber comunicar y transmitir los conocimientos, habilidades y destrezas de la profesión de Ingeniero Técnico en Informática.

#### **Transversales**

**T1** - Capacidad de actuar autónomamente.

**T2** - Tener iniciativa y ser resolutivo.

**T7** - Capacidad de comunicación efectiva (en expresión y comprensión) oral y escrita, con especial énfasis en la redacción de documentación técnica.

**T9** - Capacidad para argumentar y justificar lógicamente las decisiones tomadas y las opiniones.

**T10** - Capacidad de integrarse rápidamente y trabajar eficientemente en equipos unidisciplinares y de colaborar en un entorno multidisciplinar.

**T12** - Capacidad de relación interpersonal.

**T13** - Capacidad para encontrar, relacionar y estructurar información proveniente de diversas fuentes y de integrar ideas y conocimientos.

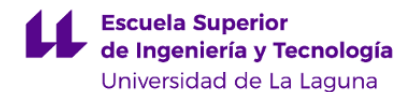

**T14** - Poseer las habilidades de aprendizaje necesarias para emprender estudios posteriores o mejorar su formación con un cierto grado de autonomía.

**T16** - Capacidad de planificación y organización del trabajo personal.

- **T21**  Capacidad para el razonamiento crítico, lógico y matemático.
- **T22**  Capacidad para resolver problemas dentro de su área de estudio.
- **T25**  Capacidad de análisis, síntesis y evaluación.

**Módulo Formación Personalizable (Optativa)**

**E7** - Identificar el potencial del procesamiento de imágenes digitales en la resolución de problemas en un amplio rango de campos.

**E8** - Capacidad de distinguir entre técnicas de procesamiento de imágenes en el dominio espacial y aquellas que hace uso de dominios transformados.

**E9** - Capacidad de reconocer e identificar deficiencias en la calidad visual de imágenes reales y poder seleccionar entre diferentes estrategias para la mejora de la misma.

**E10** - Proponer métodos convencionales para efectuar medidas elementales de ciertos aspectos de interés dentro de las imágenes.

**E11** - Diseñar y realizar un prototipo de sistema de procesamiento de imágenes que incluya operaciones de complejidad reducida.

**E12** - Capacidad de abordar de forma autónoma la lectura de textos avanzados de procesamiento de imágenes y visión artificial.

#### **6. Contenidos de la asignatura**

**Contenidos teóricos y prácticos de la asignatura**

- Contenidos Teóricos:

#### 1. Introducción

Visión biológica. Niveles de la visión. Problemas inversos. Prerrequisitos. Taxonomía de métodos. Estado actual. Límites: Reconstrucción 3D del entorno, Imagen integral, e Inteligencia artificial.

#### 2. Formación de imagen

Perspectiva y puntos de fuga. Cámara estenopeica. Límite de difracción. Leyes de Snell y lente delgada. Distancia focal, distancia de enfoque y profundidad de campo. Tamaño del sensor y SNR - Sensibilidad (ISO). Exposición. Velocidad de obturación y desenfoque de movimiento. Abertura. Tipos de cámaras y lentes objetivos. Distorsión radial, viñeteo y aberraciones cromáticas. Medida de la nitidez: MTF.

#### 3.Luz y color

Ondas: frecuencia y longitud. Radiometría y reflectancia, BRDF. Espectros de fuentes. Bastones y conos. Color triestímulo y metamerismmo. Teoría tricromática. Color en cámaras: Bayer y Foveon. Espacios de color. CIE: xy, XYZ, l\*a\*b\*. HSL, HSV, YCbCr, YUV. Submuestreo de crominancia. Rango dinámico. No linealidades: curvas de gamma. Mapeo de tono

#### 4. Métodos básicos de procesado de imagen

Operaciones de punto y operaciones locales. Histogramas: ajuste, ecualización global y ec. adaptativa. Filtrado lineal. Efectos en los bordes. Filtro de desenfoque, de realce, mediana y bilateral. Concatenación y resta de filtros. Coste computacional de filtros. Filtros separables y filtros deslizantes. Bancos de filtros y filtros orientables. Convolución y dominio

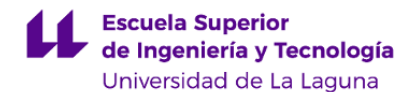

frecuencial. Tabla de áreas sumadas (SAT). Operaciones morfológicas. Medidas de distancia. Distancia geodésica.

#### 5. Transformaciones de dominio

Concepto de transformada: espacios de partida y llegada. Álgebra vectorial: espacios generadores y base canónica. Normas. Producto interior y ángulo entre vectores. Ortogonalidad y ortonormalidad. Señales sinusoidales. Fórmula de Euler. Simetría par e impar. Transformada discreta de Fourier. Transformada rápida de Fourier en una y dos dimensiones. Transformada discreta de cosenos. Trasformada corta de Fourier y transformada Wavelet. Haar, algoritmo en cascada y Wavelet 2D. Denoising: umbralizado suave y duro. Compresión perceptual. El formato JPEG: cuantización, Huffmann y RLE. Vídeo: conceptos básicos.

#### 6. Transformaciones geométricas

Cambios en la indexación vs cambios en los valores. Mapeos lineales. Mapeos afines. Álgebra matricial. Invariantes. Rotaciones en 2D y 3D. Escalado en N-dimensiones. Cizallado. Traslaciones y afinidad. Coordenadas homogéneas. Tratamiento matricial de vectores. Proyección perspectiva en coordenadas homogéneas. Orden de aplicación de las operaciones.

#### 7. Muestreo y cuantización

Cuantización. Consulta de valores no muestrados. Interpolación al vecino más cercano. Interpolación lineal. Filtrado pasabaja ideal. Aproximaciones: bilineal, bicúbica, K-B, C-R. Límite de Nyquist. Aliasing. Filtro AA. Downsampling y decimación. Upsampling e interpolación. Filtros polifásicos.

#### 8. Procesamiento a múltiples escalas

Pirámides de imágenes gausianas. Pirámides de imágenes laplacianas. Aplicación: image blending.

#### 9. Emparejamiento de plantillas

Auto-correlación. Detección de señales usando el producto interno. Filtros emparejados. Filtrado en frecuencia, convolución lineal y circular. Importancia de la normalización y elminación de la componente continua. Suma de diferencias al cuadrado. Correlación cruzada normalizada. Correlación cruzada normalizada rápida mediante SAT.

#### 10. Detector de líneas, bordes y esquinas

Detección de bordes. Uso de derivadas para detectar discontinuidades. Diferencia de gausianas. Filtros de Sobel, Prewitt, Scharr y Roberts. Gradientes bidimensionales. Laplaciana de gausianas. Detector de bordes de Canny. Detector de líneas: transformadas de Radon y Hough. Detector de esquinas de Harry. Supresión de no máximos locales.

#### 11. Emparejamiento de características

Invarianza a la escala. Harris + pirámides de imagen: Harris multiescala. Descriptores de regiones. Invarianza a la rotación. Histogramas por subregiones. SIFT: scale invariant feature transform. Otros descriptores: SURG, HoG, FREAK. Emparejamiento de características: distancias y ambigüedades. Outliers y regresión robusta: el método RANSAC. Aplicación: panoramas mediante image stitching. Transformaciones homográficas y grados de libertad de las matrices. Minimización de error en sistemas de ec. sobredeterminados. Formulación en mínimos cuadrados. Seguimiento de características en vídeo.

#### 12. Estereovisión y gerometría epipolar

Parámetros intrínsecos de cámara: recordatorio. Parámetros de distorsión radial. Parámetros extrínsecos: determinación de la pose. Calibración de cámaras. Disparidades: estereogramas. Geometría de un sistema estéreo simple: triangulación. Búsqueda de correspondencias en estereo paralelo. Estéreo convergente: geometría epipolar. Tamaño de la ventana en emparejamiento estéreo. Tratamiento de las oclusiones y relleno de huecos.

- Contenidos Prácticos:

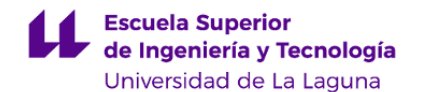

Práctica 0, no evaluable: introducción a Matlab. Manipulación de imágenes mediante histograma. Práctica 1: Programación y análisis de rendimiento de filtros bidimensionales

Práctica 2: Emparejamiento de características

Práctica 3: Seguimiento de un objeto en vídeo

**Actividades a desarrollar en otro idioma**

La mayoría del material de estudio se presenta en inglés. La fase de recopilación de información para el tercer entregable exige del alumnado manejo fluido de documentación en idioma inglés.

## **7. Metodología y volumen de trabajo del estudiante**

#### **Descripción**

En la asignatura se distingue entre clases de teoría y prácticas.

Las clases de teoría se desarrollan en el aula en sesiones de 2x55 minutos. El alumno dispondrá del material de trabajo antes de cada clase, en forma de transparencias suministradas por el profesor a través del aula virtual de la asignatura.

La parte práctica de la asignatura consiste en trabajo de laboratorio orientado al diseño e implementación de una serie de módulos de procesamiento de imágenes y visión por ordenador. Esta actividad se lleva a cabo en las aulas de oredenadores del centro de cálculo de la Escuela, en sesiones de 2x55 minutos, en donde se presenta y detalla el trabajo a realizar, y se avanza en él con la supervisión del profesor.

A lo largo del curso se plantean sesiones de recopilación de información, exposición e intercambio de ideas y discusión de resultados prácticos, siempre sobre temas ligados a los contenidos de la asignatura.

Como norma general orientativa, por cada hora presencial el alumnado debería dedicar 1.5 horas de trabajo autónomo. Igualmente, y a título orientativo, en cada semana se dedican 2 horas a sesiones de laboratorio y otras 2 a las sesiones de teoría, realización de problemas y tutorías en aula.

**Actividades formativas en créditos ECTS, su metodología de enseñanza-aprendizaje y su relación con las competencias que debe adquirir el estudiante**

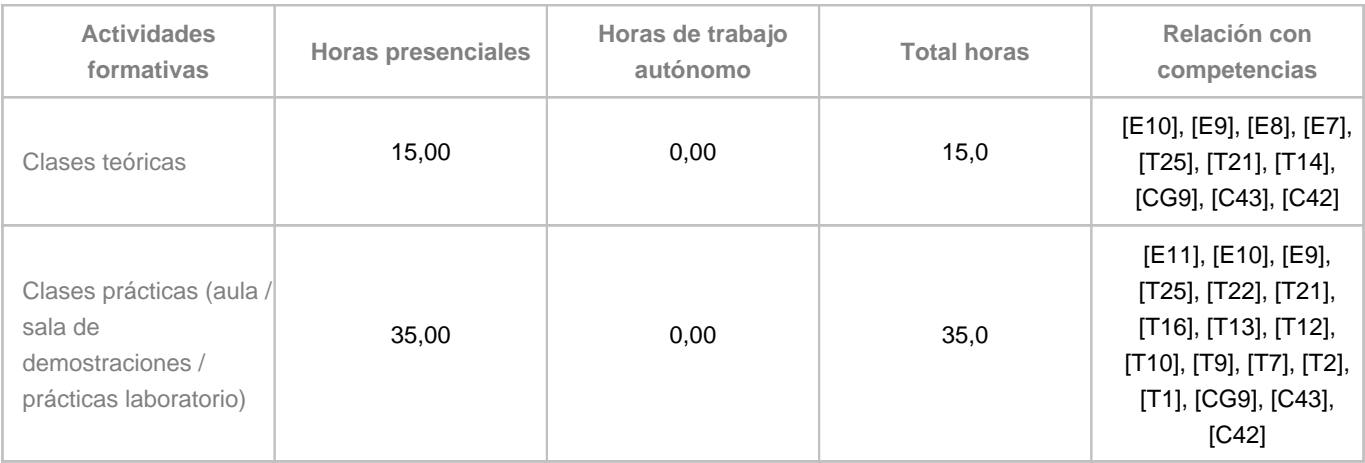

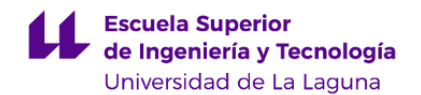

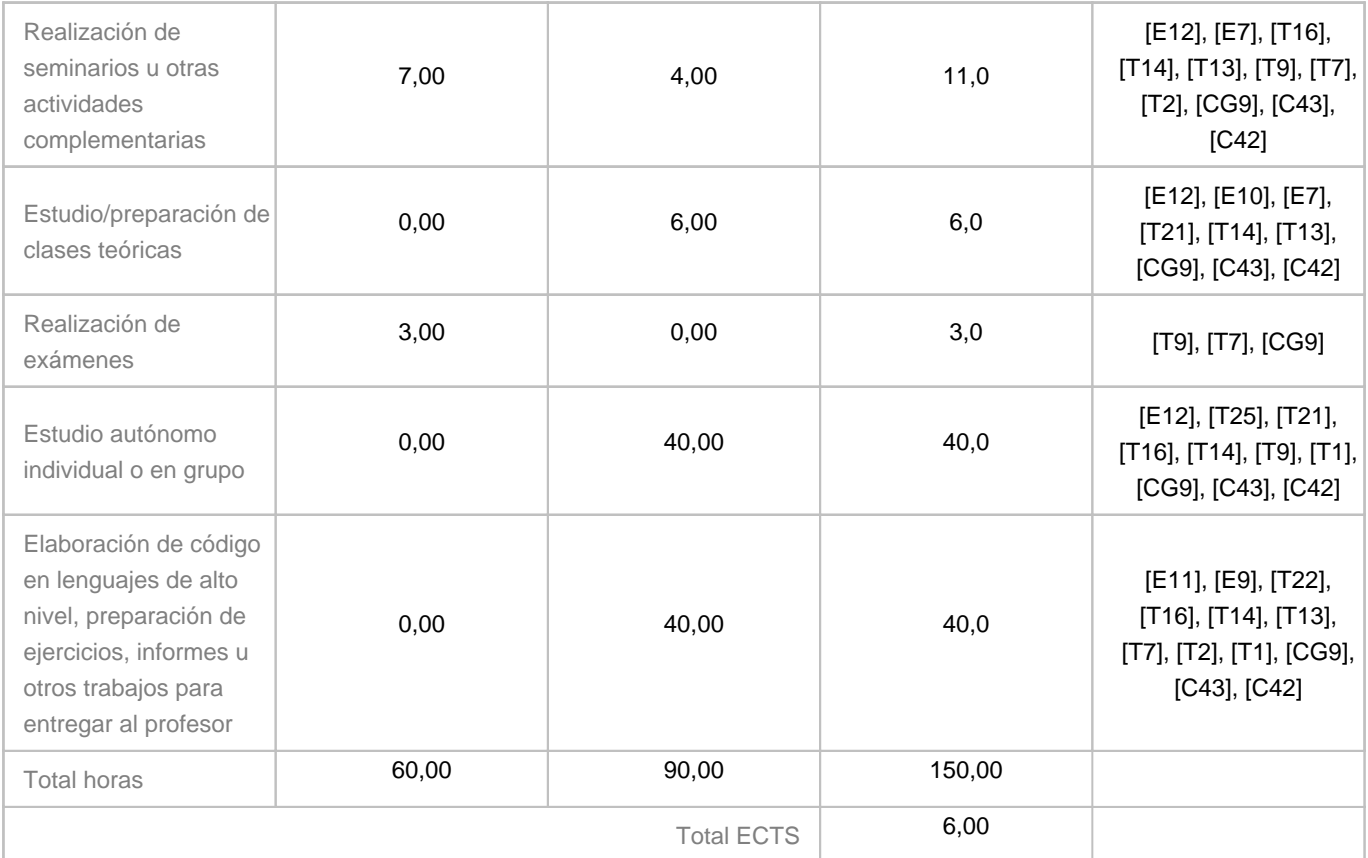

# **8. Bibliografía / Recursos**

# **Bibliografía Básica**

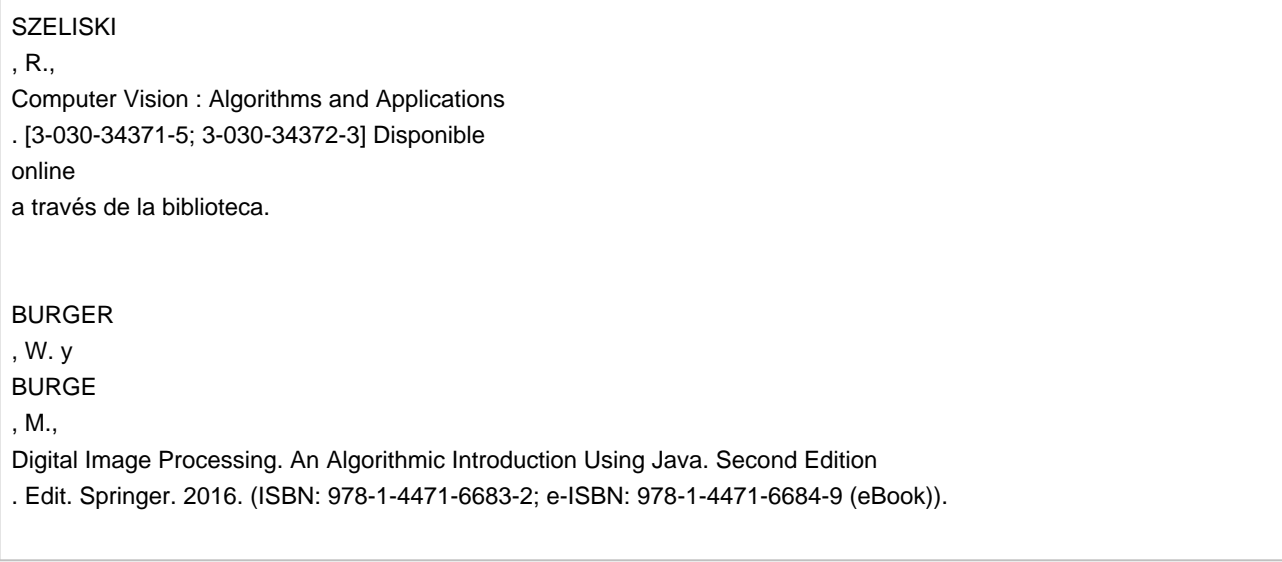

**Bibliografía Complementaria**

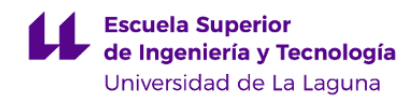

VÉLEZ , J.M.; SÁNCHEZ , A.; MORENO , A.B. y ESTEBAN , J.L., Visión Por Computador . Edit. Dykinson. 2003 (ISBN: 8497720695). VERNON , D., Machine Vision . Edit. Prentice Hall International. 1991. (ISBN: 0-13-543398-3).

**Otros Recursos**

## **9. Sistema de evaluación y calificación**

## **Descripción**

A continuación se recogen las consideraciones más relevantes relacionadas con la evaluación de la asignatura, que se rige por el Reglamento de Evaluación y Calificación (REC) de la Universidad de La Laguna, o el que la Universidad tenga vigente, además de por lo establecido en la Memoria de Verificación o Modificación vigente.

Todas las calificaciones numéricas a que se hace referencia en este apartado se especifican en una escala de 0 a 10. El estudiante superará la asignatura cuando demuestre haber logrado un nivel mínimo de suficiencia (aprobado >= 5.0).

#### **EVALUACIÓN CONTINUA**

La primera convocatoria se regirá por la modalidad de evaluación continua. Si atendemos al sistema de evaluación, se ponderarán los siguientes 4 aspectos:

- 1) Valoración de las actividades prácticas en el laboratorio: 40%
- 2) Realización de trabajos y su defensa y/o exposición: 10%
- 3) Asistencia y participación regular a todas las actividades de la asignatura: 10%
- 4) Realización de controles periódicos (microexámenes): 40%.

Pero si atendemos al aspecto temporal, al alumnado se le evaluará y se le comunicarán los resultados en 6 fechas distribuidas durante el curso.

Se realizarán tres pruebas de respuesta corta y tres entregas de prácticas con sus respectivos códigos, informes y defensa del mismo. Estas últimas podrán realizarse individualmente, aunque se aconseja la formación de equipos de dos personas.

Los tres entregables que aunan código más informe y defensa, coinciden con los tres apartados prácticos del punto 6 de esta guía; son de caracter oligatorio, y en cada calificación se estarán contemplando los aspectos 1 y 2) del sistema evaluativo. En las tres fechas de exámenes de evaluación continua, que se harán al cerrar los temas 4, tras cerrar el tema 8, y tras

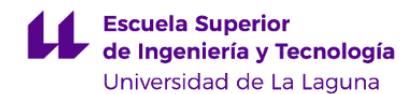

cerrar el tema 12; la calificación de las pruebas se harán contemplando los aspectos 3 y 4) del sistema evaluativo.

Los pesos de cada calificación, en línea temporal, aunando los distintos sistemas evaluativos que se emplean, serán: primer examen (temas 1-4, y participación hasta ese momento), 10%; primera entrega (filtro 2D, código+informe+defensa), 15%; segundo examen (temas 5-8 y participación desde la anterior fecha de examen, 25%; segunda entrega (emparejamiento de características, código+informe+defensa), 15%; tercer examen (temas 9-12 y participación desde la anterior fecha de examen), 15%; y tercera entrega (seguimiento de objetos, código+informe+defensa), 20%.

Si agrupamos las pruebas por su tipo obtenemos que las pruebas de respuesta corta (microexámenes+participación) suman el 50%. Las 3 entregas (realización de la actividad+su defensa), suman otro tanto.

Los alumnos consumirán la evaluación continua si llegan en este sistema de evaluación a la segunda fecha de examen, donde se habrá acumulado el 50% de la calificación total.

La calificación en una convocatoria dada constará, con los mismos pesos antes referidos, de las calificaciones más recientes de cada una de las 6 pruebas evaluativas.

Aquellos alumnos que obtengan menos de un 5 en alguna convocatoria a la que se hayan presentado, constaran como suspendidos y serán calificados con la nota numérica ponderada.

Los alumnos suspendidos pero que puedan alcanzar el aprobado en siguientes convocatorias presentando SOLO AQUELLAS entregas prácticas insuficientes, pueden optar por ello.

Los alumnos que han superado el 5 en la evaluación separada de las entregas prácticas conservarán esa nota en esa parte de la calificación, pero deberán ser evaluados mediante prueba escrita única de TODAS LAS PARTES de teoría. La calificación superior o igual a 5 de las entregas prácticas durante una convocatoria se conserva para siguientes convocatorias y cursos, incluyendo convocatorias de finalización de estudios y exhime de la evaluación única de la parte práctica.

# **EVALUACIÓN ÚNICA**

Los estudiantes podrán hacer uso de esta alternativa según se dispone en el artículo correspondiente del reglamento de evaluación.

Este método de evaluación consta de un examen final, de acuerdo al régimen de convocatorias y fechas oficiales establecido en la Universidad de La Laguna para esta titulación. La calificación de este examen final será la media ponderada de los dos aspectos siguientes:

- Prueba escrita de los contenidos teóricos, 50%

- Prueba práctica que incluye escritura de código, y su justificación, 50%. Esta parte de la prueba no la realizará el alumnado que haya superado la parte formativa práctica mediante evaluación continua.

## **QUINTA CONVOCATORIA**

El alumnado que se encuentre en la quinta o posteriores convocatorias y desee ser evaluado por un Tribunal, deberá presentar una solicitud a través del procedimiento habilitado en la sede electrónica, dirigida al Director/a de la ESIT. Dicha solicitud deberá realizarse con una antelación mínima de diez días hábiles al comienzo del periodo de exámenes.

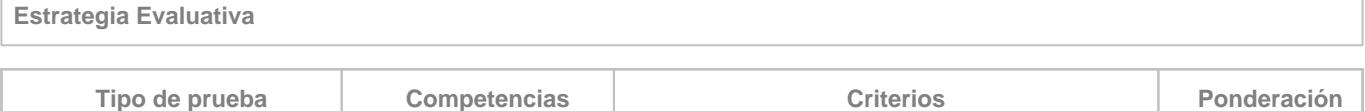

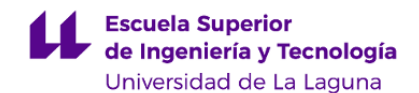

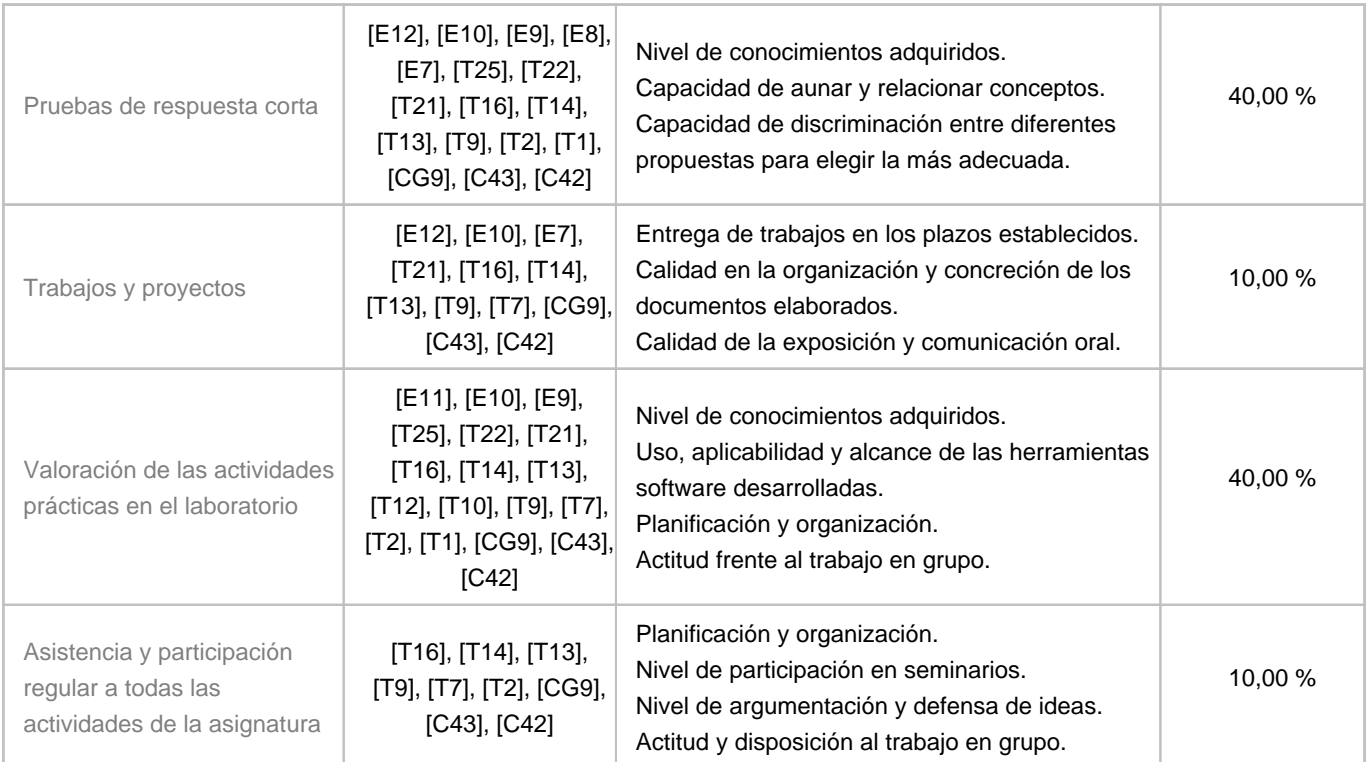

## **10. Resultados de Aprendizaje**

Al finalizar la asignatura el alunnado deberá ser capaz de:

• Evaluar la calidad visual de una imagen, y si permite, o tras su procesado permitiría, entresacar información conducente a la realización de una tarea específica.

- Diseñar y construir un sistema de visión por computador que incorpore operaciones de complejidad reducida sobre imágenes para mejorar o extraer la información contenida en las mismas.
- Utilizar, seleccionando y combinando, las herramientas disponibles en el estado de la técnica, que permiten extraer información a partir de imágenes.
- Adelantarse, defender, y valorar, los resultados de ejecución de tales herramientas sobre imágenes reales.

## **11. Cronograma / calendario de la asignatura**

## **Descripción**

En la guía docente la planificación temporal de la programación sólo tiene la intención de establecer unos referentes u orientaciones para presentar la materia atendiendo a unos criterios cronológicos; sin embargo son solamente a título orientativo, de modo que el profesorado puede modificar – si así lo demanda el desarrollo de la materia – dicha planificación temporal.

Finalizado el periodo presencial del cuatrimestre el estudiante se dedica a la recuperación de aquellas partes no superadas en el proceso de evaluación continua o bian a la preparación del examen de evaluación única.

A nivel meramente indicativo, y como pauta a seguir por el estudiante dentro de esta asignatura, en cada semana la

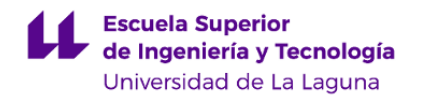

dedicación presencial del alumno debe ser de 4 horas, a las que se asocian un total de 6 horas de trabajo autónomo con la finalidad de "llevar al día" las actividades exigidas en la asignatura.

En el semestre hay programadas 2 sesiones de seminario, así como la realización de 3 pruebas de corta duración que evaluan los contenidos teóricos impartidos hasta esa fecha. Como paso previo a cada examen se programan, igualmente, otras tantas sesiones de consulta grupal.

Desde el inicio del cuatrimestre se dedican sesiones semanales de prácticas de laboratorio con una duración de 2 horas.

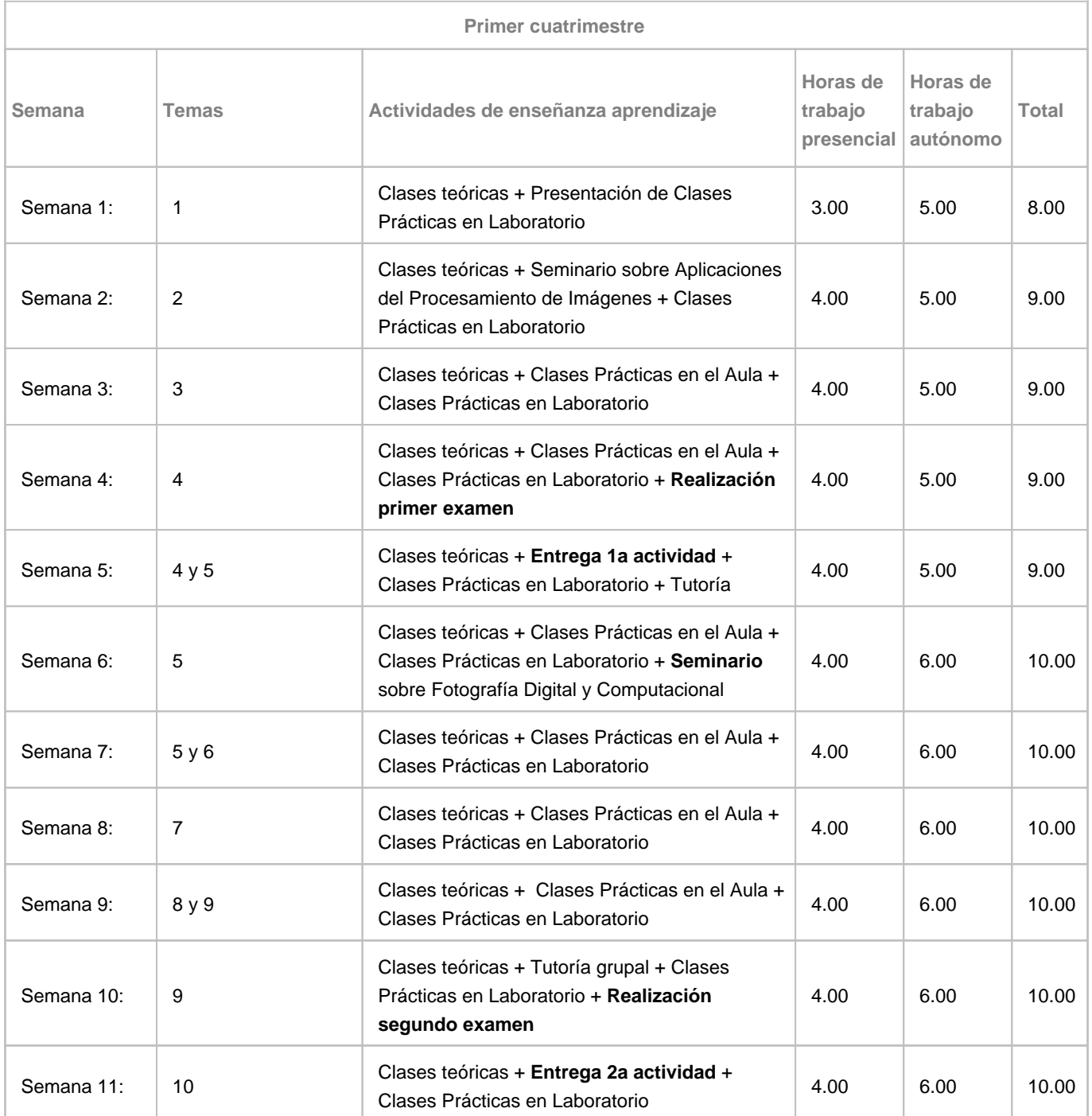

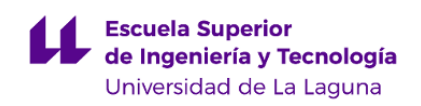

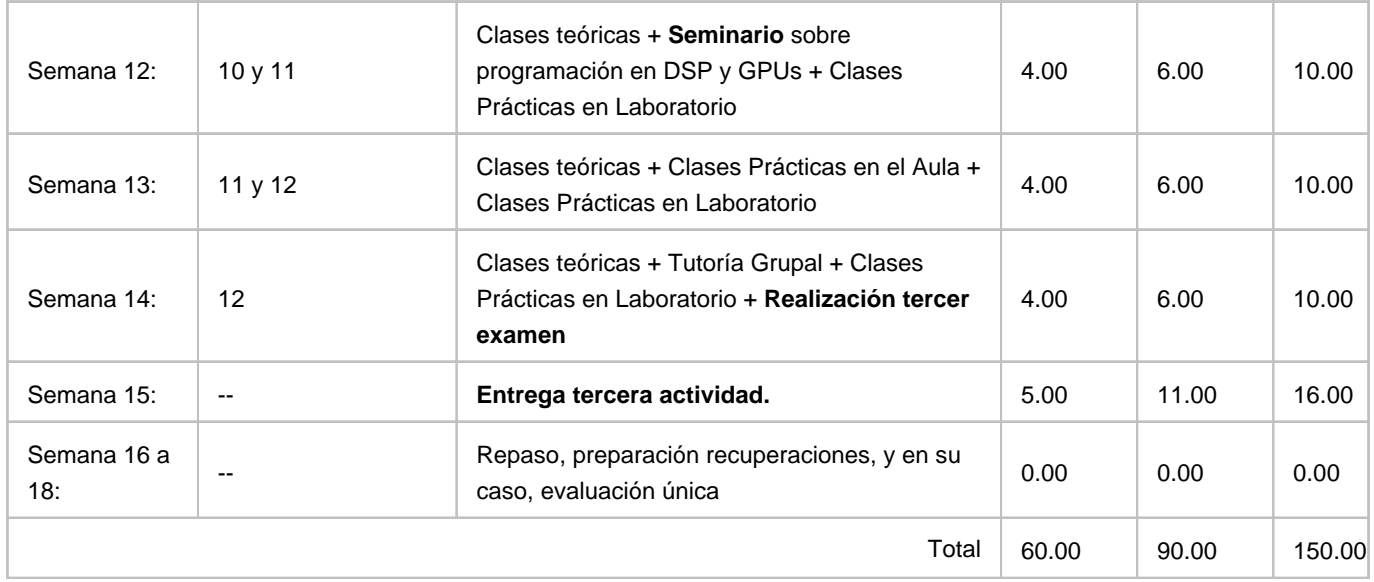